**OpenCourseWare UPV/EHU 2015 ZERBITZU TELEMATIKO AURRERATUAK**

# **6.- AURKEZPENERAKO WEB APLIKAZIOAK JAVAEEn**

Maider Huarte Arrayago, Gorka Prieto Agujeta, Jasone Astorga Burgo, Nerea Toledo Gandarias *Komunikazioen Ingeniaritza Saila Bilboko Ingeniaritza Goi Eskola Teknikoa UPV/EHU*

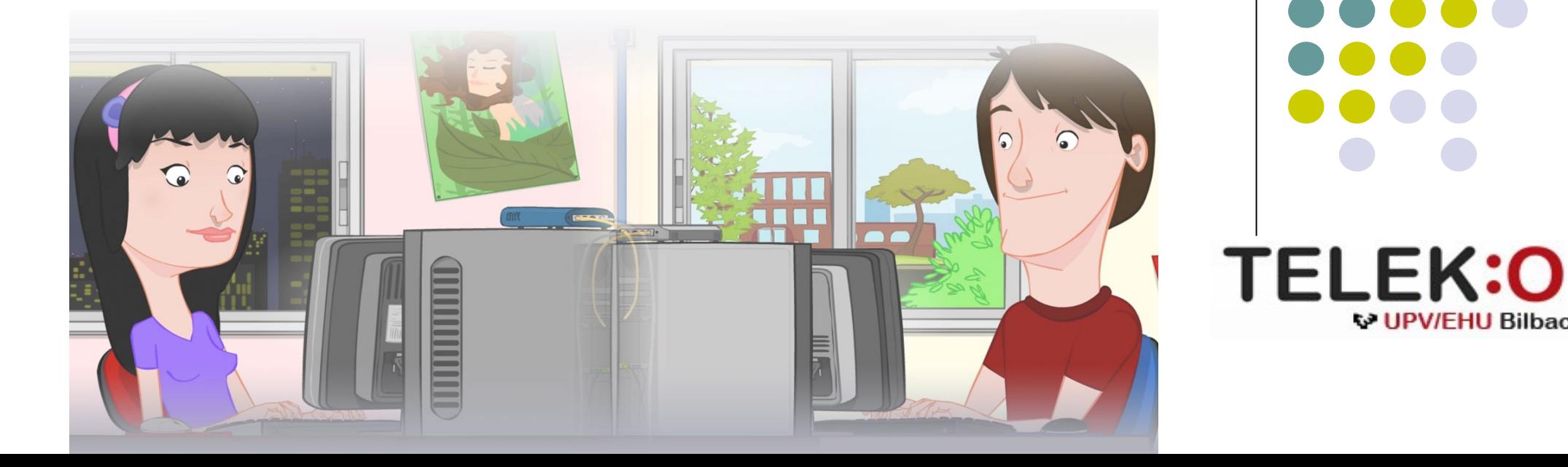

Euskal Herriko

Universidad del País Vasco Unibertsitatea

**W UPV/FHU Bilbao** 

#### **ZERBITZU TELEMATIKO AURRERATUAK: 6.- AURKEZPENERAKO WEB APLIKAZIOAK JAVAEEn**

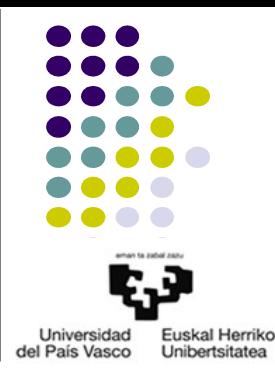

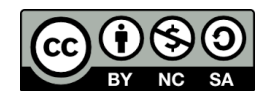

Copyright © 2015 Maider Huarte Arrayago, Gorka Prieto Agujeta, Jasone Astorga Burgo, Nerea Toledo Gandarias

This is a derivative work from:

Maider Huarte Arrayago, Gorka Prieto Agujeta "Servicios Telemáticos Avanzados: 6.- Aplicaciones Web Orientadas a Presentación con Java EE" OCW UPV/EHU 2014 (ISSN 2255-2316), 2014

ZERBITZU TELEMATIKO AURRERATUAK: 6.- AURKEZPENERAKO WEB APLIKAZIOAK JAVAEEn lana, Maider Huartek, Gorka Prietok, Jasone Astorga Burgok eta Nerea Toledo Gandariasek egina, Creative Commons-en Atribution-Share Alike 3.0 Unported License baimenaren menpe dago. Baimen horren kopia bat ikusteko, http://creativecommons.org/licenses/by-sa/3.0/ webgunea bisitatu edo gutun bat bidali ondoko helbidera: Creative Commons, 171 2nd Street, Suite 300, San Francisco, California, 94105, USA.

Lan hau beste honen eratorria da: Maider Huarte Arrayago, Gorka Prieto Agujeta, "Servicios Telemáticos Avanzados: 6.- Aplicaciones Web Orientadas a Presentación con Java EE", OCW UPV/EHU 2014 (ISSN 2255-2316), 2014

ZERBITZU TELEMATIKO AURRERATUAK: 6.- AURKEZPENERAKO WEB APLIKAZIOAK JAVAEEn by Maider Huarte, Gorka Prieto, Jasone Astorga Burgo and Nerea Toledo Gandarias is licensed under a Creative Commons Atribution-Share Alike 3.0 Unported License. To view a copy of this license, visit http://creativecommons.org/licenses/by-sa/3.0/ or, send a letter to Creative Commons, 171 2nd Street, Suite 300, San Francisco, California, 94105, USA. This is a derivative work from: Maider Huarte Arrayago, Gorka Prieto Agujeta, "Servicios Telemáticos Avanzados: 6.- Aplicaciones Web Orientadas a Presentación con Java EE" OCW UPV/EHU 2014 (ISSN 2255-2316), 2014

## AURKEZPENERAKO WEB APLIKAZIOAK **JAVAEEn** INDIZEA

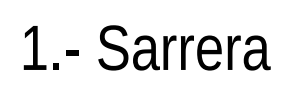

- *2.- Multitier* arkitekturak
- 3.- Java EE
- 4.- ERREFERENTZIAK

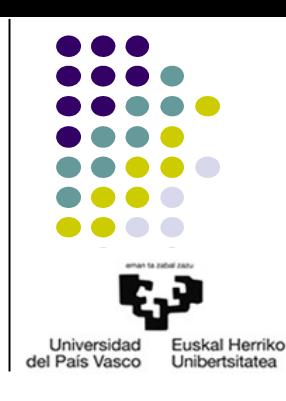

## 1.- Sarrera

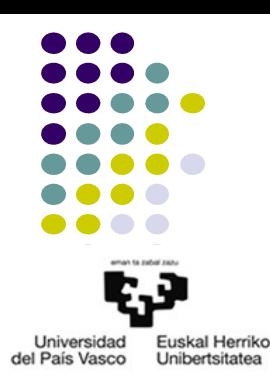

- Zer da "Web Aplikazio" bat?
	- Definizio orokorra
	- Java EEren definizioa
		- Aurkezpenerako web aplikazioak
		- Zerbitzurako web aplikazioak
- Exekuzio eremua
	- Web zerbitzaria+*containers*
	- Aplikazio zerbitzaria

## 2.- *Multitier* arkitekturak 2.1.- Sarrera

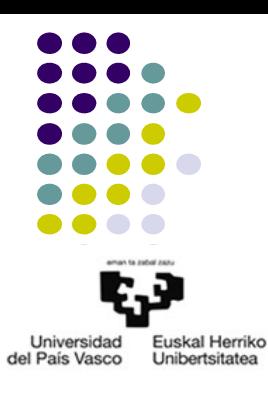

- Enpresetako aplikazioak, web aplikazioak
- 3 mailetako (*layers*) sw modeloa
	- *Datuen Atzipena*
	- *Negozioaren Logika*
	- *Aurkezpena*
- Sw banatua: *multitier* arkitektura
	- *Tiers* vs *layers*

#### 2.- *Multitier* arkitekturak 2.2.- *Tiers*

Universidad **Fuskal Herriko** del País Vasco Unibertsitatea

- 2 *tier*etako arkitektura
	- Bezeroa
		- Arina: nabigatzailea
		- Astuna
	- Zerbitzaria

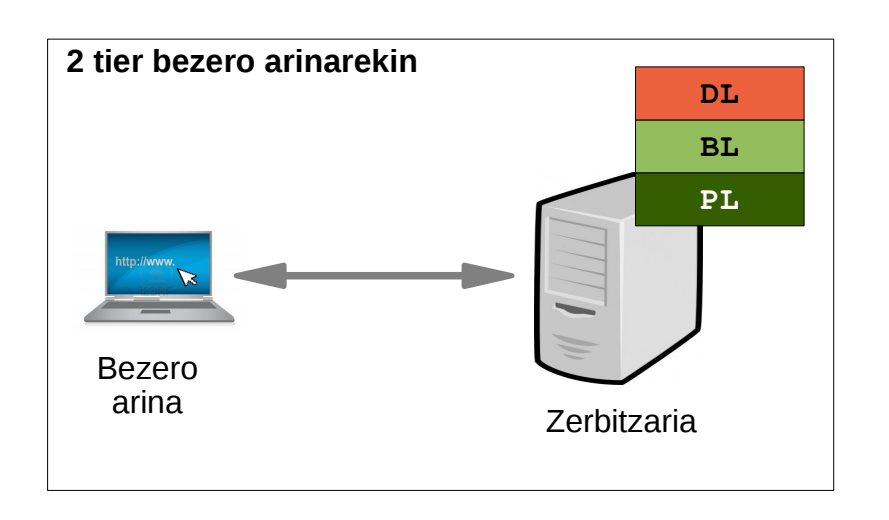

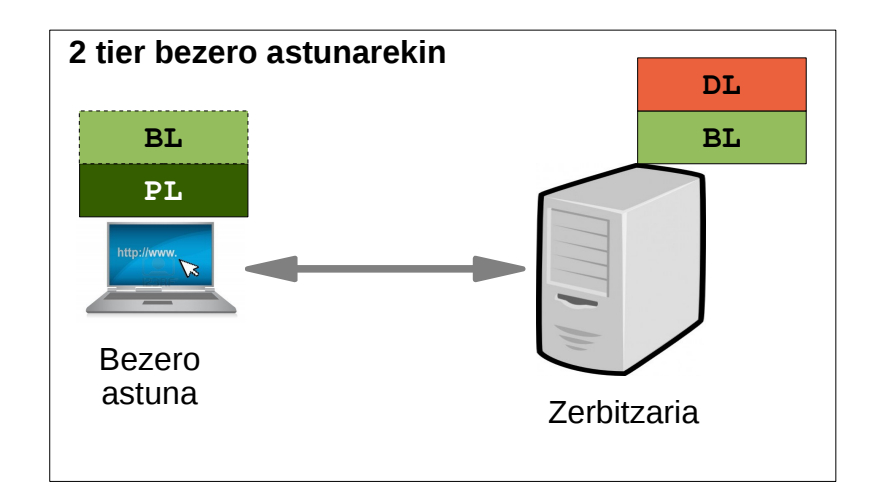

### 2.- *Multitier* arkitekturak 2.2.- *Tiers*

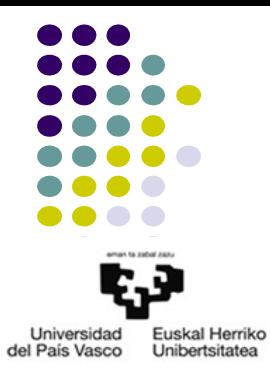

- 3 *tier*etako arkitektura
	- Bezero arina
	- Aplikazio-zerbitzaria
	- EIS

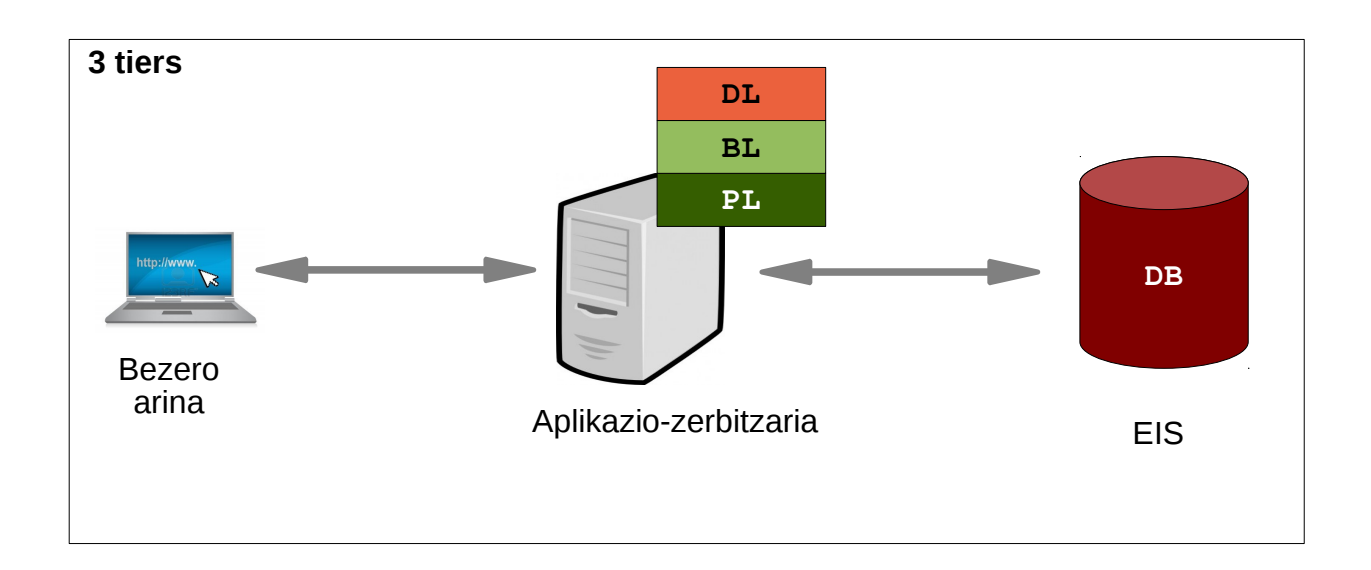

## 2.- *Multitier* arkitekturak 2.2.- *Tiers*

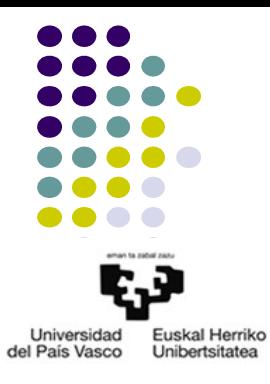

- n-*tier*etako arkitektura: *multitier*
	- Bezero arina
	- Web zerbitzaria
	- Aplikazio-zerbitzaria
	- EIS

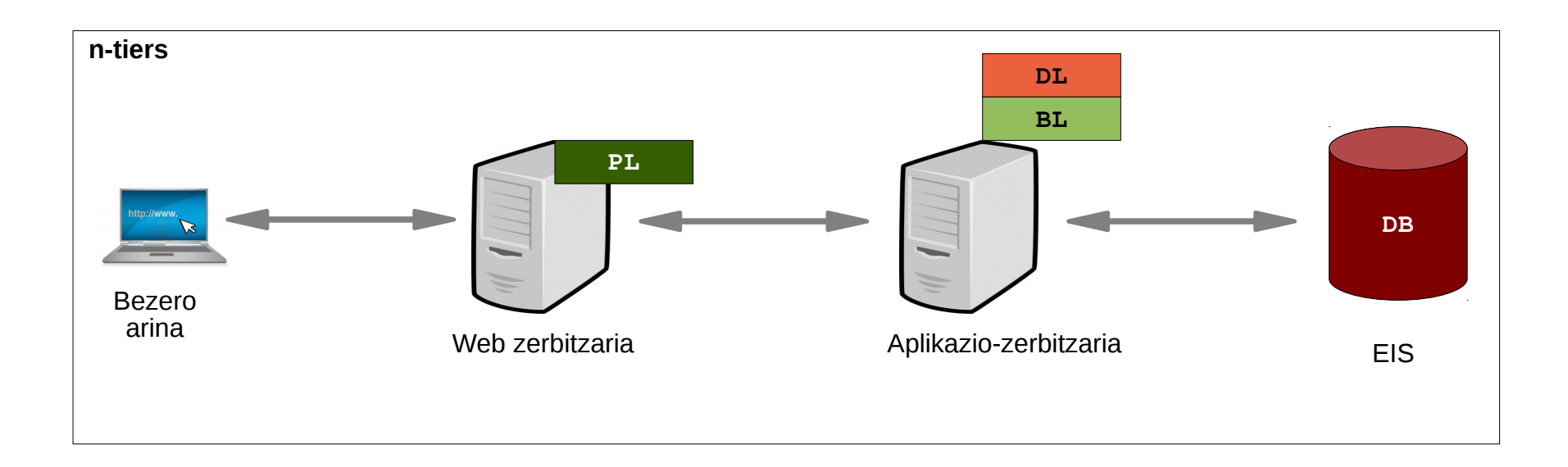

#### 3.- Java EE 3.1.- Sarrera

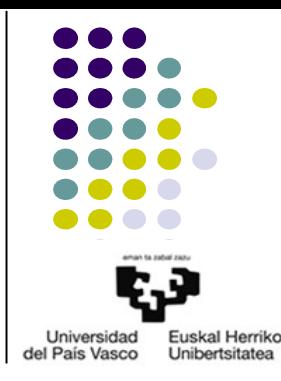

- Definizioa
- JavaEE aplikazioetarako eredua

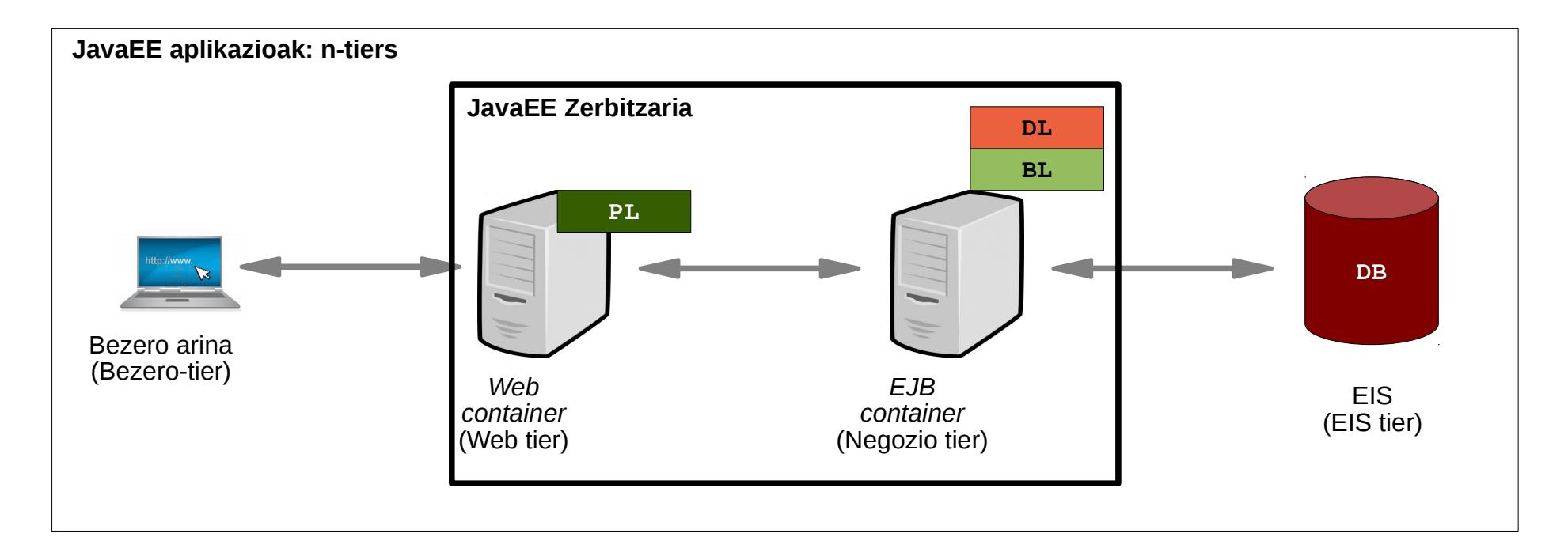

#### 3.- Java EE 3.1.- Sarrera

Universidad Euskal Herriko del País Vasco Unibertsitatea

- JavaEE kontzeptuak
	- JavaEE osagaiak (*components*)
	- JavaEE *containers*
	- JavaEE aplikazioen paketeak

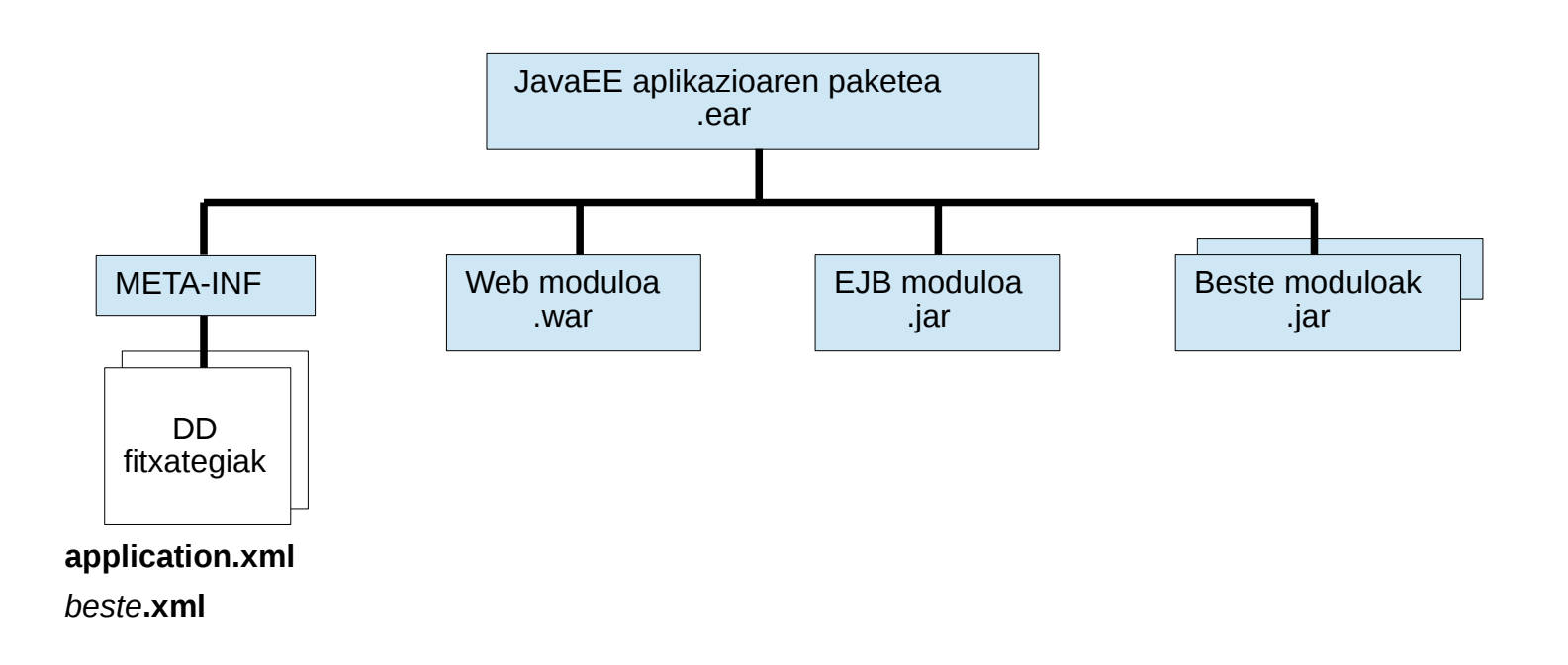

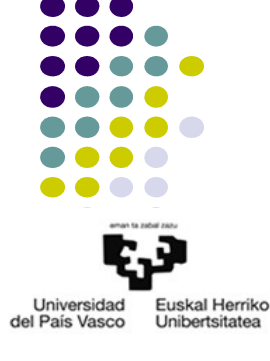

Web moduluak

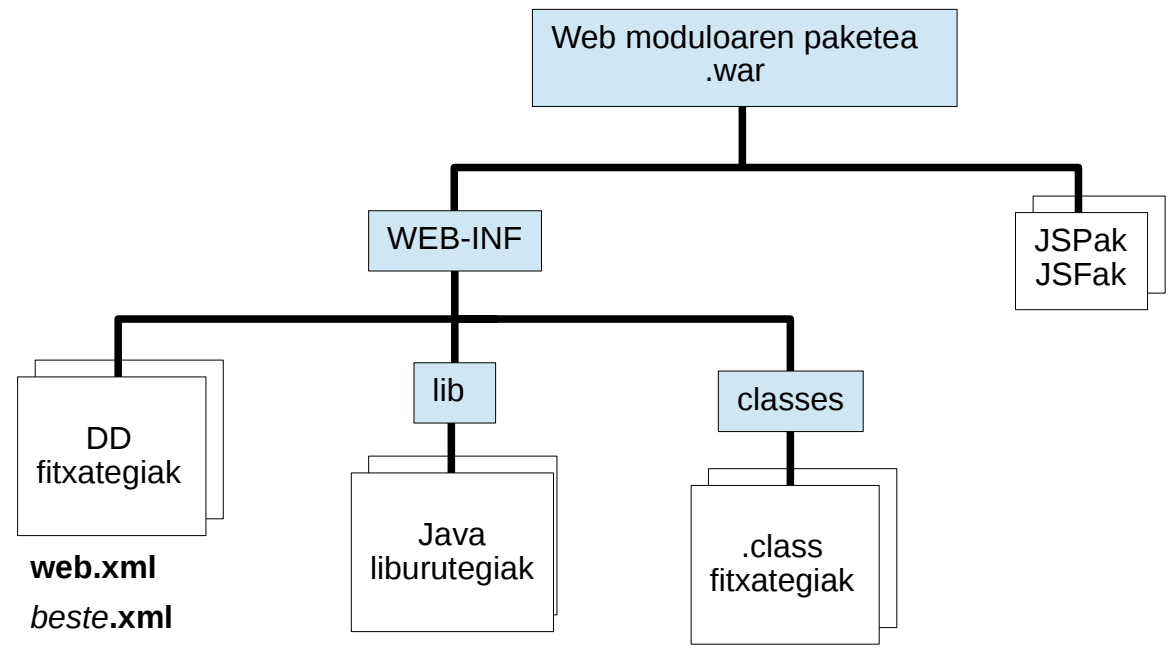

- Web *container*aren funtzionamendua
	- $-$  HTTP-request  $\rightarrow$  Java objektua  $\rightarrow$  web osagaia
	- Web osagaia → Java objektua → HTTP-response

Universidad del País Vasco *<u>Unibertsitates</u>* 

- Jboss zerbitzarirako web moduluen konfigurazioa
	- web.xml
		- URLak eta osagaiak erlazionatzea (mapeatzea)
			- Alias
			- Servletak, klaseak
		- *Ongietorri* fitxategiak
		- Modulua hasieratzeko parametroak
		- Erroreak erroreen orrialdeetara mapeatzea
		- Kanpoko baliabideetara erreferentziak
		- Segurtasuna: login-config, security-role, security-constraint
	- jboss-web.xml
		- context-root
		- security-domain

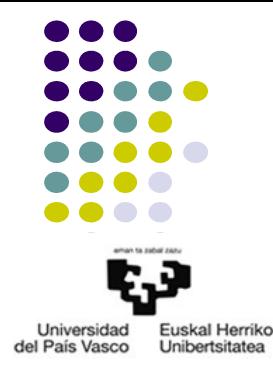

- JSF: Java Server Faces
	- Definizioa
	- Inplementazioak
		- Mojarra (erreferentziazkoa), MyFaces (Apache), RichFaces (JBoss),...
	- MVC: Servlet Faces
		- *Controler*
		- xhtml fitxategien exekuzioa prestatu
		- Informazioaren esparruak
			- HTTP-request mezuaren prozesamendua
			- Esteka
			- Sesioa
			- Aplikazioa

**Universidad** del País Vasco **Unibertsitate** 

- JSF: Java Server Faces
	- JSFekin programatutako web modulu baten edukia
		- Managed Beans
		- JSF fitxategiak
		- Konfigurazio-fitxategiak
			- web.xml

● ...

- faces-config.xml
- *Runtime DD*

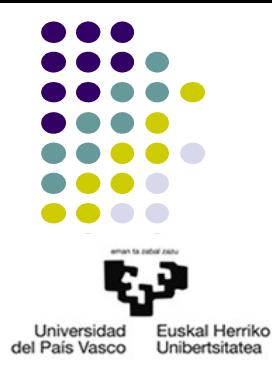

- JSF: Java Server Faces
	- Managed Beans
		- JavaBeans
		- Deklarazioa eta esparruaren zehaztapena
			- Oharpenak
				- @ManagedBean
				- @RequestScoped, @ViewScoped, @SessionScoped, @ApplicationScoped
			- Konfigurazioa: faces-config.xml

# 3.- Java EE

3.2.- Web tier

- JSF: Java Server Faces
	- JSF fitxategiak
		- Testu sinplea, .xhtml
		- DOCTYPE deklarazioa
		- Eduki dinamikorako, etiketen liburutegien deklarazioa
			- h
			- f
		- HTML etiketa soilak
			- <head></head>
			- <body></body>
		- Eduki dinamikorako etiketak: itxiera
			- <h:head>
			- <h:body>

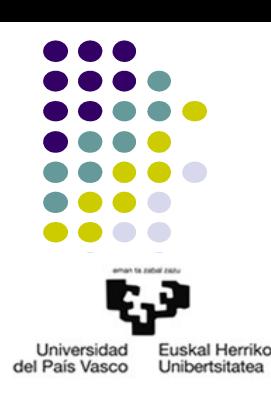

- JSF: Java Server Faces
	- JSF fitxategiak
		- <br /> **<br />
		dody>** barruko elementu dinamikoak
			- Testua
				- **<h:outputText>**
				- **<h:outputLabel>**
			- Taulak
				- **<h:dataTable>**
				- **<h:column>**
			- Taldekatzea
				- <h:panelGroup>
			- Mezuak
				- **<h:message>**
			- LOturak
				- **<h:outputLink>**
- Formularioak
	- **<h:form>**
	- **<h:inputText>**
		- **required, requiredMessage**
		- **validator, validatorMessage**
		- **valueChangeListener**
	- **<h:selectOneRadio>, <h:selectManyCheckbox>, …**
	- **<f:selectItem>**
	- **<h:commandButton>**
		- **type**
		- **action**
		- **actionListener**

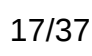

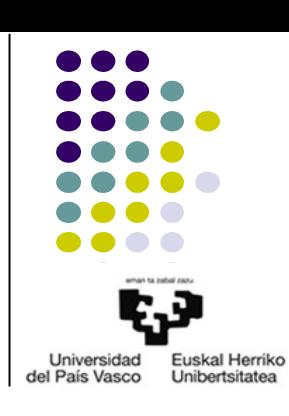

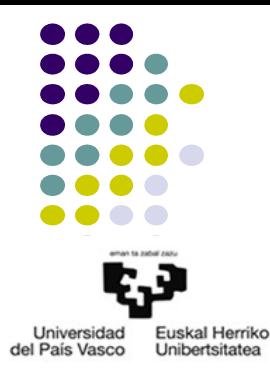

- JSF: Java Server Faces
	- JSF fitxategiak
		- Atributu arruntak
			- **id**
			- **value**
			- **rendered**
		- EL (Expresion Language): ManagedBean objektuak atzitzeko
			- **\${***EL\_espresioa***}**
			- **#{***EL\_espresioa***}**
			- *EL\_espresioa*:
				- *managedBeanIzena***.***AtributuIzena*
				- *managedBeanIzena***.***MetodoIzena(argumentuak)*
				- eragile aritmetikoak, alderatzekoak,...

#### • JSF 1. ADIBIDEA: KAIXO MUNDUA!

```
package dl;
public class DatuakJB {
   private String izena="";
   .<br>private short adina;
  public DatuakJB() {
  }
  public String getIzena() {
       return izena;
   }
  public void setIzena(String izena) {
       this.izena=izena;
   }
  public short getAdina() {
       return adina;
   }
  public void setAdina(short adina) {
       this.adina=adina;
   }
}
```
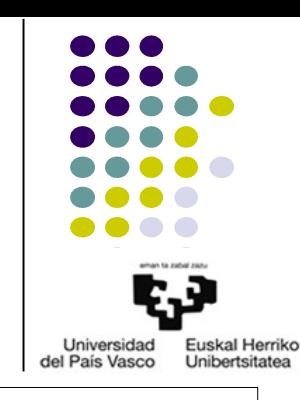

**JavaBean:DatuakJB.java**

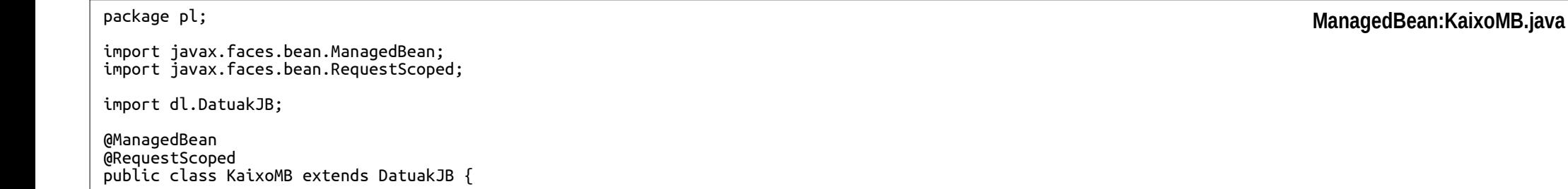

}

package pl;

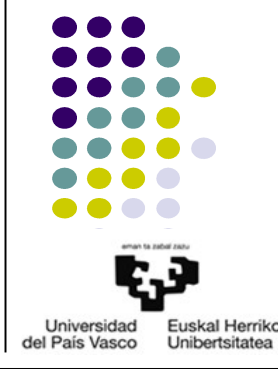

#### • JSF 1. ADIBIDEA: KAIXO MUNDUA!

```
<!DOCTYPE html PUBLIC "-//W3C//DTD XHTML 1.0 Transitional//EN" "http://www.w3.org/TR/xhtml1/DTD/xhtml1-transitional.dtd"> 
<html xmlns="http://www.w3.org/1999/xhtml"
      xmlns:h="http://java.sun.com/jsf/html"
     xmlns:f="http://java.sun.com/jsf/core">
<head>
<title>1Hasiera JSF</title>
</head> 
<body>
  <h:form>
      <h:outputLabel value="Izena:" />
     <h:inputText id="izena" required="true" value="#{kaixoMB.izena}" requiredMessage="ERROREA: zure izena sartu behar duzu"/>
      <h:message for="izena" />
      br />
      <h:inputText id="adina" required="true" value="#{kaixoMB.adina}" 
           requiredMessage="ERROREA: zure adina sartu behar duzu" 
           validatorMessage="ERROREA: adina ez da baliozkoa">
           <f:validateLongRange minimum="0" maximum="150" />
      </h:inputText> 
      <h:message for="adina" />
      \mathsf{chr} />
      <h:commandButton action="2Amaiera" id="submit" value="Bidali" />
     <h:commandButton id="reset" type="reset" value="Ezabatu" />
  </h:form>
</body>
</html> JSF: 1Hasiera.xhtml
```

```
<!DOCTYPE html ...> 
<html xmlns="http://www.w3.org/1999/xhtml"...> 
<head>
<title>2Amaiera JSF</title>
</head> 
<body> 
  <h2>Kaixo, #{kaixoMB.izena}! #{kaixoMB.adina} urte dituzu, ezta?</h2>
</body> 
</html>
```
**JSF: 2Amaiera.xhtml**

• JSF 1. ADIBIDEA: KAIXO MUNDUA!

```
<?xml version="1.0"?>
<web-app version="3.0" xmlns="http://java.sun.com/xml/ns/javaee"
xmlns:xsi="http://www.w3.org/2001/XMLSchema-instance" xsi:schemaLocation="http://java.sun.com/xml/ns/javaee 
http://java.sun.com/xml/ns/javaee/web-app_3_0.xsd">
 <display-name>T6-1AD_JSF_1</display-name>
    <welcome-file-list>
     <welcome-file>1Hasiera.xhtml</welcome-file>
  </welcome-file-list>
 <servlet>
  <servlet-name>Faces Servlet</servlet-name>
  <servlet-class>javax.faces.webapp.FacesServlet</servlet-class>
  <load-on-startup>1</load-on-startup>
 </servlet>
 <servlet-mapping>
  <servlet-name>Faces Servlet</servlet-name>
  <url-pattern>*.jsf</url-pattern>
 </servlet-mapping>
 \overline{\phantom{a}} <servlet-name>Faces Servlet</servlet-name>
  <url-pattern>*.faces</url-pattern>
 </servlet-mapping>
 <servlet-mapping>
  <servlet-name>Faces Servlet</servlet-name>
  <url-pattern>/faces/*</url-pattern>
 </servlet-mapping>
 <servlet-mapping>
  <servlet-name>Faces Servlet</servlet-name>
  <url-pattern>*.xhtml</url-pattern>
 </servlet-mapping> 
</web-app>
                                                                                                                           web.xml
```
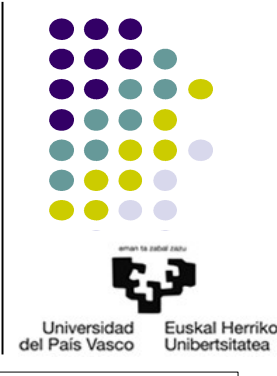

Universidad Euskal Herriko del País Vasco Unibertsitatea

● JSF 2. ADIBIDEA: Aplikazio aritmetikoa JSFekin

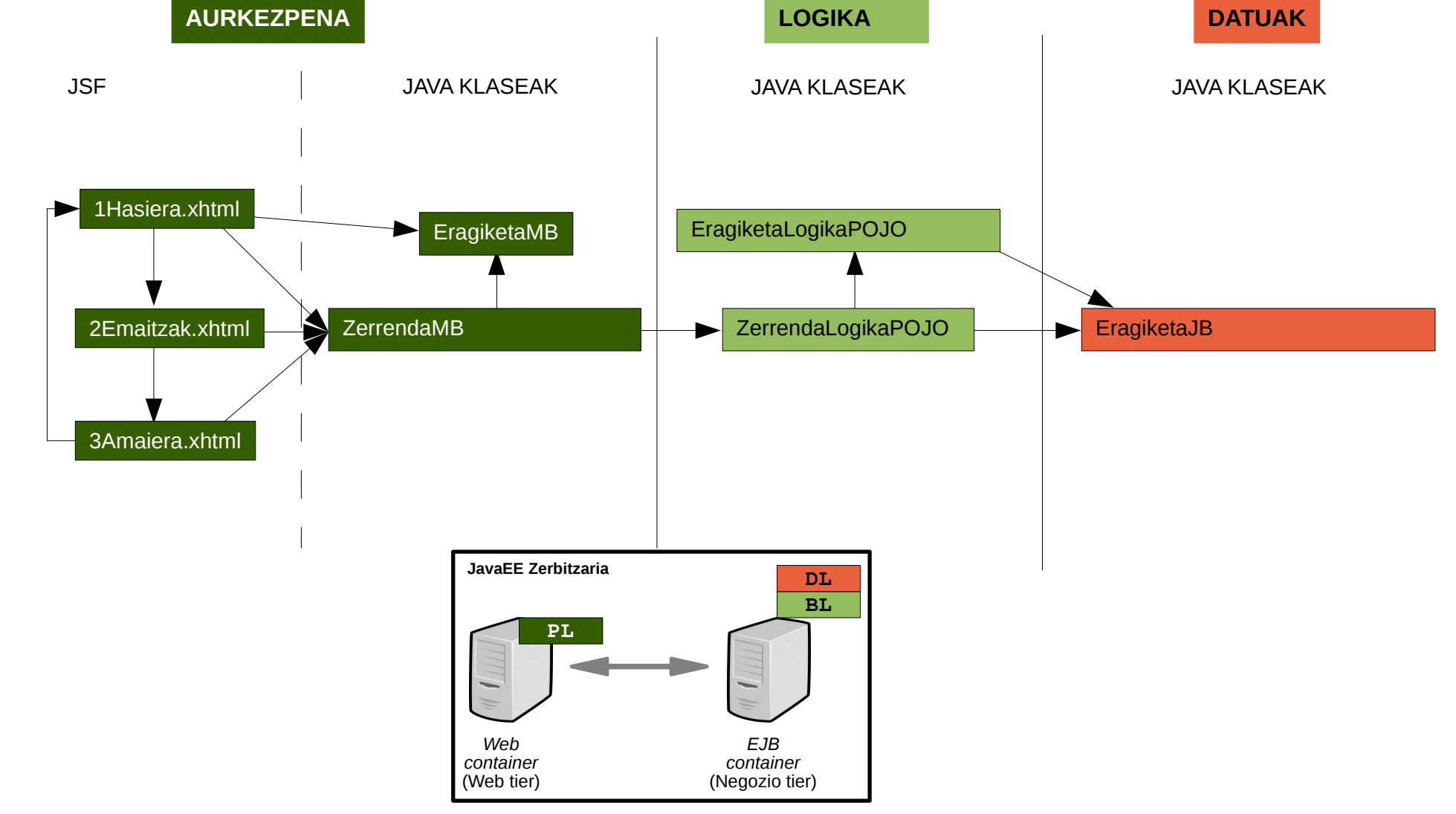

● JSF 2. ADIBIDEA: Aplikazio aritmetikoa JSFekin

```
package dl;
public class EragiketaJB {
  private float er1;
   .<br>private char er;
   private float er2;
  private float em;
  public EragiketaJB() {
   }
  public void seter1(float er1) {
      this.er1=er1;
      return;
  }
  public float geter1() {
      return er1;
  }
//Beste atributu guztien set eta get metodoak
}
```
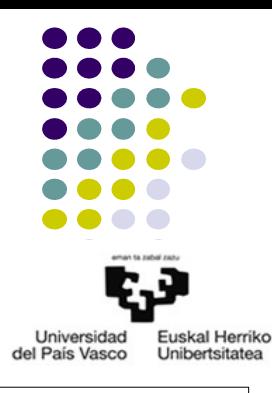

#### **JB: EragiketaJB.java**

# 3.- Java EE

3.2.- Web tier

JSF 2. ADIBIDEA: Aplikazio aritmetikoa JSFekin

```
package bl;
import dl.EragiketaJB;
public class EragiketaLogikaPOJO {
  public static void kalkulatuEragiketa(EragiketaJB e) {
       float er1=e.geter1();
       char er=e.geter();
       float er2=e.geter2();
       switch(e.geter())
       \{case '+':
                    e.setem(er1+er2);
                     break;
              case '-':
                     e.setem(er1-er2);
                     break;
              case '*':
                    e.setem(er1*er2);
                     break;
              case '/':
                    \mathrm{e}.setem(\mathrm{er1}/\mathrm{er2});break;
              default:
                     System.out.println("logika.EragiketaLogikaPOJO.kalkulatuEragiketa: "+er+" eragiketa ez da zuzena");
                     e.setem(0);
       }
       return;
  }
}
                                                                                                                         POJO: EragiketaLogikaPOJO.java
```
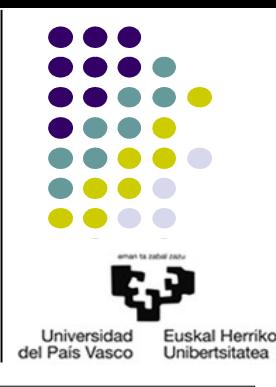

● JSF 2. ADIBIDEA: Aplikazio aritmetikoa JSFekin

sesioa.invalidate();

return;

```
package bl;
import javax.faces.context.FacesContext;
import javax.servlet.http.HttpSession;
import java.util.List;
import java.util.ArrayList;
import dl.EragiketaJB;
public class ZerrendaLogikaPOJO {
  private List<EragiketaJB> zerrenda;
  public ZerrendaLogikaPOJO() {
      zerrenda=new ArrayList<EragiketaJB>();
  }
  public List<EragiketaJB> getzerrenda() {
      return zerrenda;
  }
  public void addEragiketa(EragiketaJB e) {
      EragiketaLogikaPOJO.kalkulatuEragiketa(e);
      zerrenda.add(e);
      return;
  }
  public void endSesioa() {
      if(!zerrenda.isEmpty())
             zerrenda.clear();
```
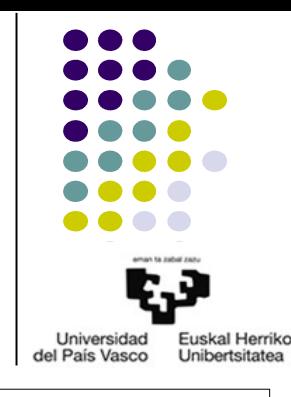

#### **POJO: ZerrendaLogikaPOJO.java**

} }

HttpSession sesioa=(HttpSession)FacesContext.getCurrentInstance().getExternalContext().getSession(false);

package pl;

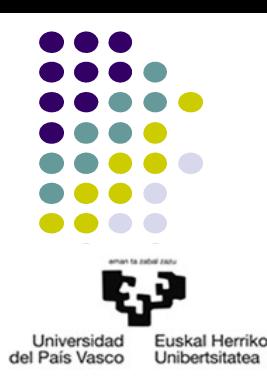

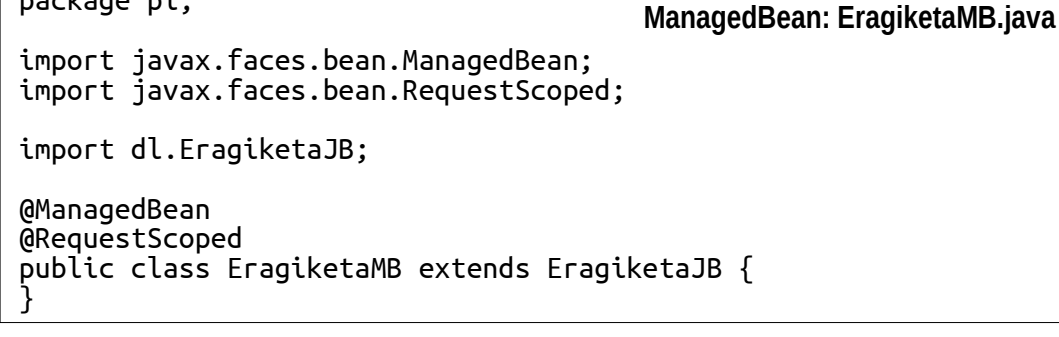

JSF 2. ADIBIDEA: Aplikazio aritmetikoa JSFekin

package pl; //Beharrezko import lerroak @ManagedBean @SessionScoped public class ZerrendaMB { private ZerrendaLogikaPOJO zerrenda; public ZerrendaMB() { zerrenda=new ZerrendaLogikaPOJO(); } public List<EragiketaJB> getzerrenda() { return zerrenda.getzerrenda(); } public void addEragiketa(EragiketaMB e) { zerrenda.addEragiketa(e); return; } public void endSesioa() { zerrenda.endSesioa(); return; } } **ManagedBean: ZerrendaMB.java**

- Universidad Euskal Herriko del País Vasco Unibertsitatea
- JSF 2. ADIBIDEA: Aplikazio aritmetikoa JSFekin <!DOCTYPE html ...> <html xmlns="http://www.w3.org/1999/xhtml" xmlns:h="http://java.sun.com/jsf/html" xmlns:f="http://java.sun.com/jsf/core" xmlns:ui="http://java.sun.com/jsf/facelets"> <h:head> <title>1Hasiera: Aplikazio aritmetikoaren hasierako orrialdea</title> <link rel="stylesheet" type="text/css" href="aplikAritEstiloak.css"></link> </h:head> <body> <h1>ONGI ETORRI APLIKAZIO ARITMETIKORA</h1>  $\braket{\text{br}} / \text{br}$ <h:form> <h1>SAR ITZAZU 1. ERAGIKETAREN DATUAK</h1> <h:inputText id="er1" value="#{eragiketaMB.er1}" required="true" requiredMessage="ERROREA: 1. eragigaia falta da" /> <h:selectOneMenu id="er" value="#{eragiketaMB.er}"> <f:selectItem itemValue="+" itemLabel="+"/> <f:selectItem itemValue="-" itemLabel="-"/> <f:selectItem itemValue="\*" itemLabel="\*"/> <f:selectItem itemValue="/" itemLabel="/"/> </h:selectOneMenu> <h:inputText id="er2" value="#{eragiketaMB.er2}" required="true" requiredMessage="ERROREA: 2. eragigaia falta da" />  $\epsilon$ br /> $\epsilon$ h:message for="er1" style="color:blue" /> <br /><h:message for="er2" style="color:blue"/> <br /><h:commandButton action="2Emaitzak" actionListener="#{zerrendaMB.addEragiketa(eragiketaMB)}" id="submit" value="KALKULATU" /> </h:form> </body> </html> **JSF: 1Hasiera.xhtml**

Universidad Euskal Herriko del País Vasco Unibertsitatea

```
<!DOCTYPE html ...> 
<html xmlns="http://www.w3.org/1999/xhtml"
       xmlns:h="http://java.sun.com/jsf/html"
       xmlns:f="http://java.sun.com/jsf/core"
       xmlns:ui="http://java.sun.com/jsf/facelets"> 
<h:head>
<title>2Emaitzak: Aplikazio aritmetikoen emaitzak</title>
</h:head> 
<body> 
  <h1>BIDALITAKO ERAGIKETAREN EMAITZA</h1>
  #{eragiketaMB.er1}#{eragiketaMB.er}#{eragiketaMB.er2}=#{eragiketaMB.em}
  \overline{\text{br}} /> \text{br} />
  <h:form>
       <h1>SAR ITZAZU ERAGIKETA BERRI BATEN DATUAK</h1>
       <h:inputText id="er1" value="#{eragiketaMB.er1}" required="true" requiredMessage="ERROREA: 1. eragigaia falta da" />
       <h:selectOneMenu id="er" value="#{eragiketaMB.er}">
             <f:selectItem itemValue="+" itemLabel="+"/>
             <f:selectItem itemValue="-" itemLabel="-"/>
             <f:selectItem itemValue="*" itemLabel="*"/>
             <f:selectItem itemValue="/" itemLabel="/"/>
       </h:selectOneMenu>
      <h:inputText id="er2" value="#{eragiketaMB.er2}" required="true" requiredMessage="ERROREA: 2. eragigaia falta da" />
      \epsilonbr />\epsilonh:message for="er1" style="color:blue" />
       <br /><h:message for="er2" style="color:blue"/>
       <br /><h:commandButton actionListener="#{zerrendaMB.addEragiketa(eragiketaMB)}" id="submit" value="KALKULATU" />
  </h:form>
  <h:form>
       <h:commandButton action="3Amaiera" id="submit" value="ERAGIKETAK IKUSI" />
  </h:form>
</body> 
</html>
                                                                                                                                      JSF: 2Emaitzak.xhtml
    ● JSF 2. ADIBIDEA: Aplikazio aritmetikoa JSFekin
```
# 3.- Java EE

<h1>SESIOAREN LABURPENA</h1>

<head>

</head> <body>

 $\langle$ /p> </body> </html>

<h:column> <f:facet name="header">ERAGIKETAK</f:facet> #{eragiketa.er1}#{eragiketa.er}#{eragiketa.er2} </h:column> <h:column> <f:facet name="header">EMAITZAK</f:facet> #{eragiketa.em} </h:column> </h:dataTable>  $<$  $D$ > <h:form> <h:commandButton action="1Hasiera" actionListener="#{zerrendaMB.endSesioa()}" id="submit" value="SESIO BERRIA HASI" /> </h:form>

Eragiketa kopurua: #{zerrendaMB.zerrenda.size()}

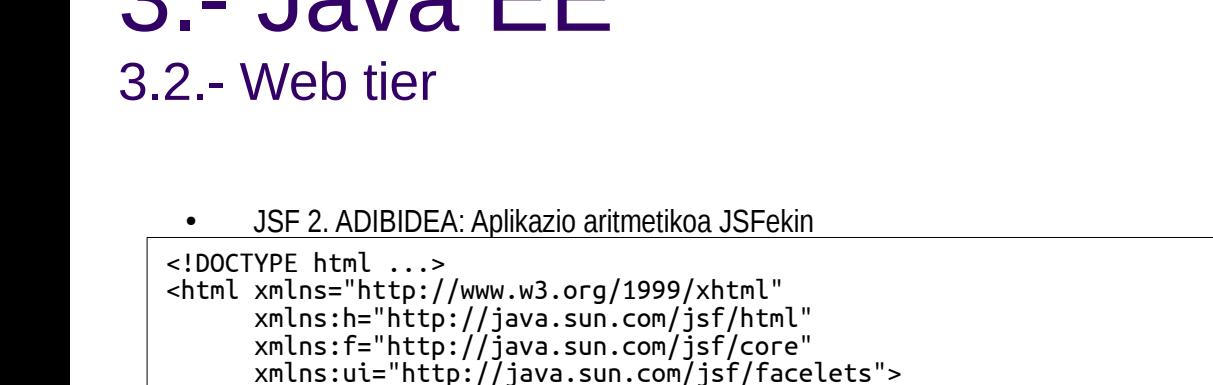

<title>3Amaiera: Aplikazio aritmetikoaren amaierako orrialdea</title>

<h:dataTable value="#{zerrendaMB.zerrenda}" var="eragiketa" border="2">

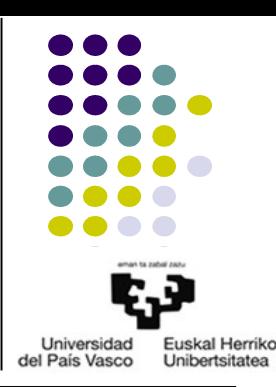

**JSF: 3Amaiera.xhtml**

<!-- AURREKO ADIBIDEAREN BERDINA --> **web.xml**

● JSF 3. ADIBIDEA: Aplikazio aritmetikoa JSFekin, beste aurkezpenarekin

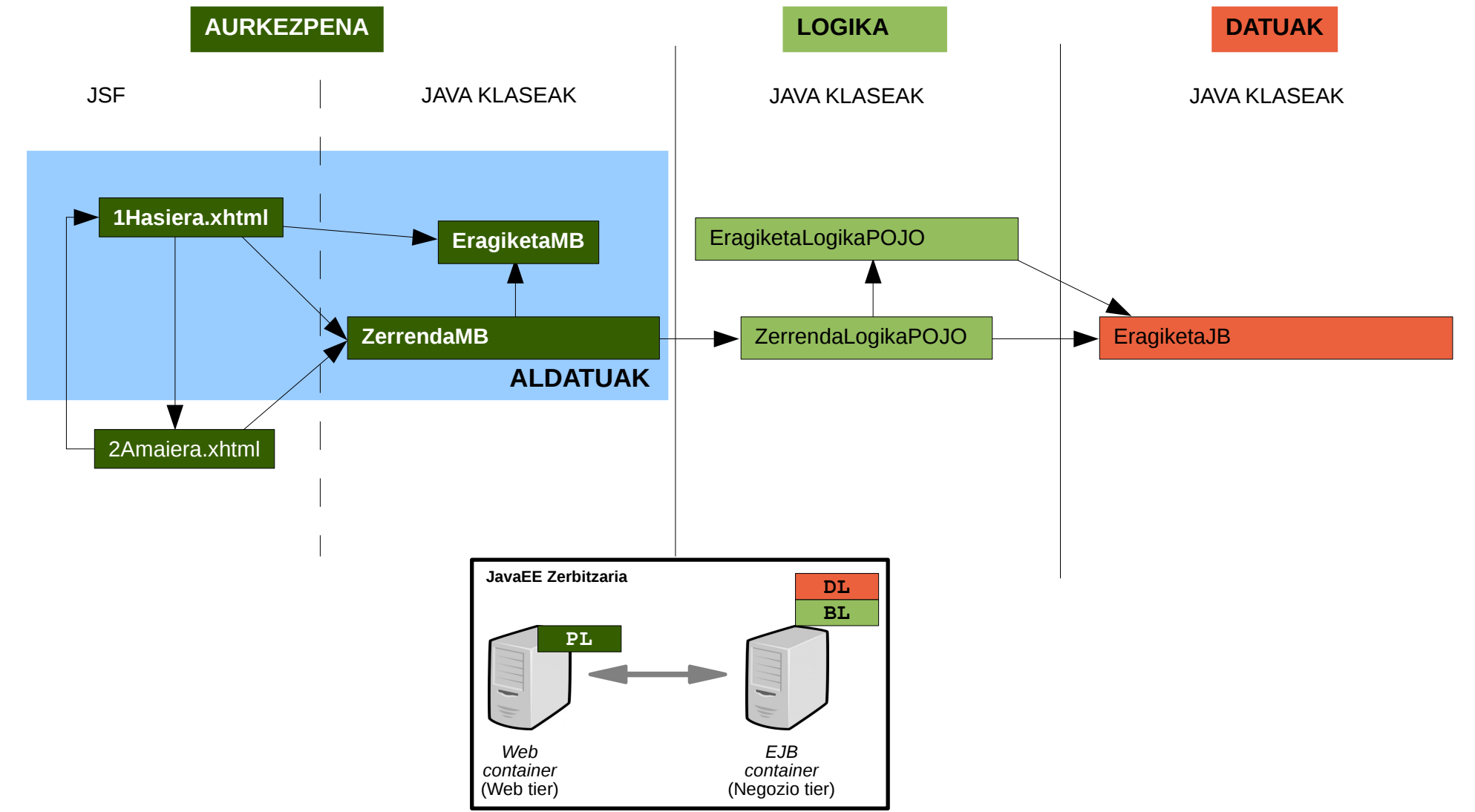

Universidad

del País Vasco

Euskal Herriko

Unibertsitatea

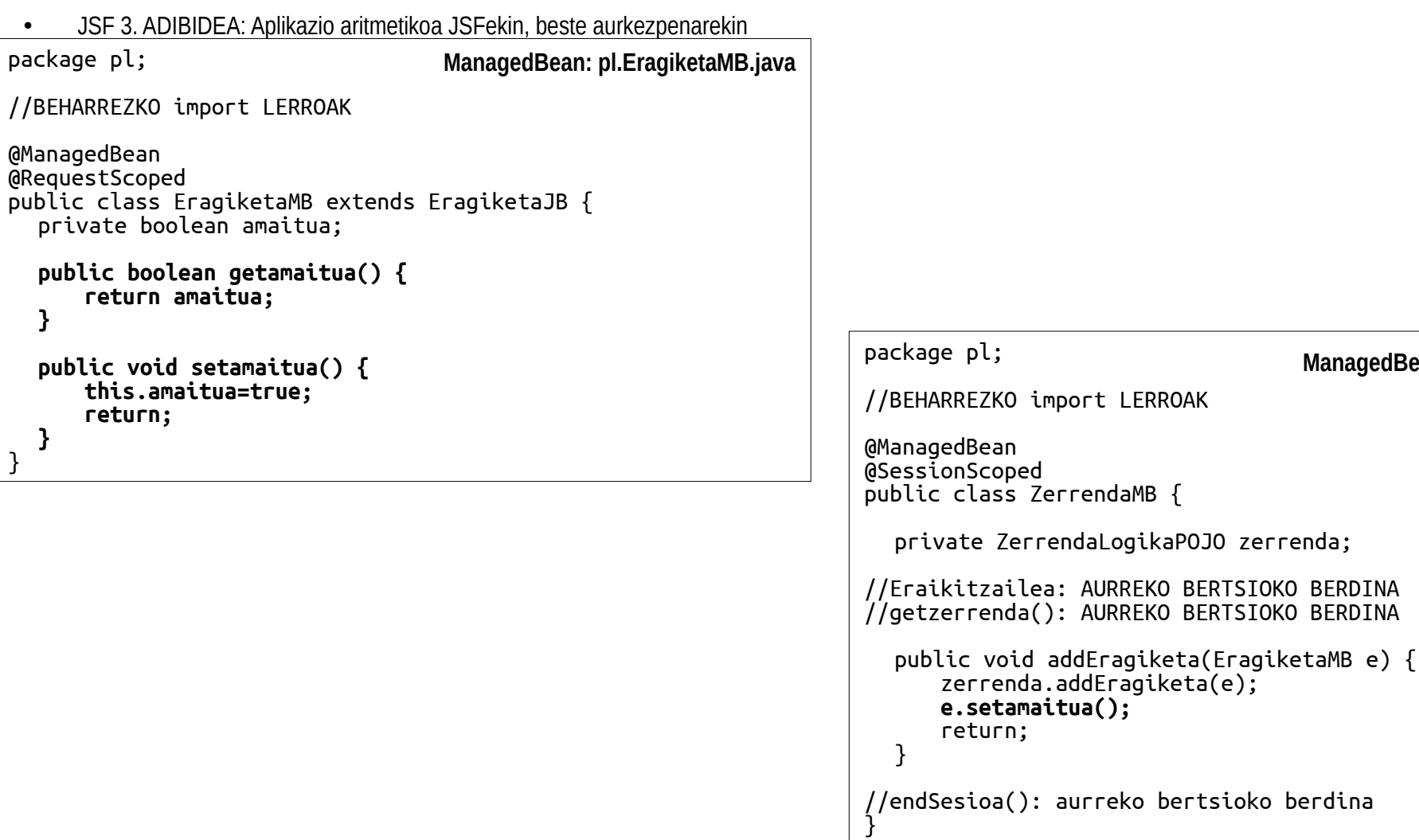

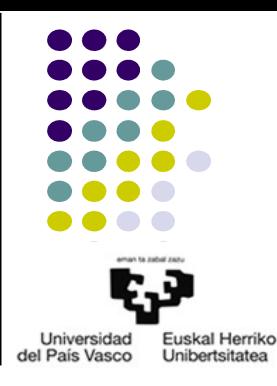

**ManagedBean: pl.ZerrendaMB.java**

}

● JSF 3. ADIBIDEA: Aplikazio aritmetikoa JSFekin, beste aurkezpenarekin

```
<!DOCTYPE ...> 
<html xmlns="http://www.w3.org/1999/xhtml"
       xmlns:h="http://java.sun.com/jsf/html"
       xmlns:f="http://java.sun.com/jsf/core"
       xmlns:ui="http://java.sun.com/jsf/facelets"> 
<h:head>
<title>1Hasiera: Aplikazio aritmetikoaren hasierako orrialdea</title>
<link rel="stylesheet" type="text/css" href="aplikAritEstiloak.css"></link>
</h:head>
<body>
  <h:panelGroup rendered="#{zerrendaMB.zerrenda.isEmpty()}">
  <h1>ONGI ETORRI APLIKAZIO ARITMETIKORA</h1>
  </h:panelGroup>
  <h:panelGroup rendered="#{eragiketaMB.amaitua}">
       <h1>BIDALITAKO ERAGIKETAREN EMAITZA</h1>
       #{eragiketaMB.er1}#{eragiketaMB.er}#{eragiketaMB.er2}=#{eragiketaMB.em}
  </h:panelGroup>
  \frac{1}{2} /> \frac{1}{2}<h:form>
       <h1>SAR ITZAZU ERAGIKETA BERRI BATEN DATUAK</h1>
       <h:inputText id="er1" value="#{eragiketaMB.er1}" required="true" requiredMessage="ERROREA: 1. eragigaia falta da" />
       <h:selectOneMenu id="er" value="#{eragiketaMB.er}">
              <f:selectItem itemValue="+" itemLabel="+"/>
              <f:selectItem itemValue="-" itemLabel="-"/>
             <f:selectItem itemValue="*" itemLabel="*"/>
              <f:selectItem itemValue="/" itemLabel="/"/>
       </h:selectOneMenu>
       <h:inputText id="er2" value="#{eragiketaMB.er2}" required="true" requiredMessage="ERROREA: 2. eragigaia falta da" /><br />
       \frac{1}{2} <h:message for="er1" style="color:blue" /><br />
       <h:message for="er2" style="color:blue"/><br />
       <h:commandButton actionListener="#{zerrendaMB.addEragiketa(eragiketaMB)}" id="submit" value="KALKULATU" />
  </h:form>
   <h:form>
       <h:commandButton action="2Amaiera" id="submit" value="ERAGIKETAK IKUSI" />
  </h:form>
</body> 
</html>
                                                                                                                                            JSF: 1Hasiera.xhtml
```
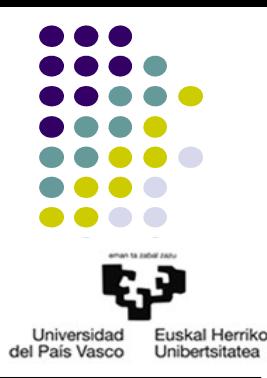

- JSF: Java Server Faces
	- JSF fitxategiak
		- *facelets* txantiloiak
			- *facelets* etiketen liburutegia
			- Etiketak txantiloietan
				- ui:insert
			- Txantiloien erabilpena JSFetan
				- ui:composite
				- ui:define

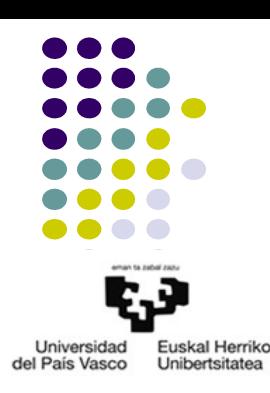

● JSF 4. ADIBIDEA: Aplikazio aritmetikoa JSFekin, beste aurkezpenarekin eta FACELETSekin

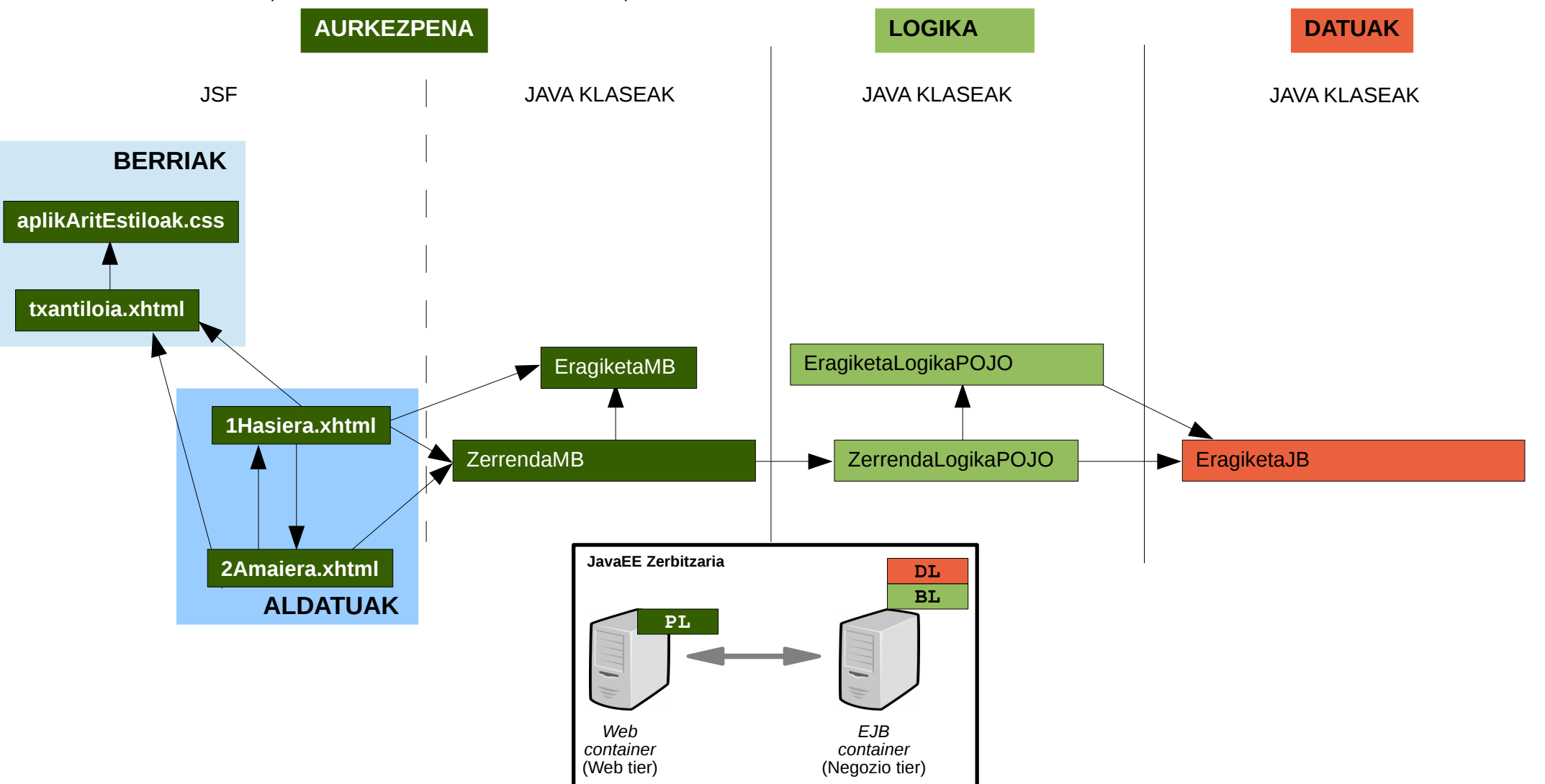

● JSF 4. ADIBIDEA: Aplikazio aritmetikoa JSFekin, beste aurkezpenarekin eta FACELETSekin

```
h1{text-align:center;}
p{text-align:center;}
table, th, td{border:1px solid black;border-collapse:collapse;}
h2{text-align:center;}
                                                                                                                             aplikAritEstiloak.css
<!DOCTYPE html PUBLIC "-//W3C//DTD XHTML 1.0 Transitional//EN" "http://www.w3.org/TR/xhtml1/DTD/xhtml1-transitional.dtd"> 
<html xmlns="http://www.w3.org/1999/xhtml"
       xmlns:h="http://java.sun.com/jsf/html"
 xmlns:f="http://java.sun.com/jsf/core"
 xmlns:ui="http://java.sun.com/jsf/facelets"> 
<h:head>
   <meta http-equiv="Content-Type" content="text/html; charset=UTF-8" />
   <link rel="stylesheet" type="text/css" href="aplikAritEstiloak.css" />
   <title><ui:insert name="DokumentuTitulua">Aplikazio Aritmetikoa</ui:insert></title>
</h:head> 
<h:body>
   <ui:insert name="OrrialdeIzenburua" /><br />
   <ui:insert name="Edukia"/>
   <br /><br /><ui:insert name="OrrialdeOina">2013-2014 ZTA</ui:insert>
</h:body> 
</html>
                                                                                                                             JSF: txantiloia.xhtml
```
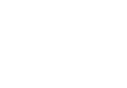

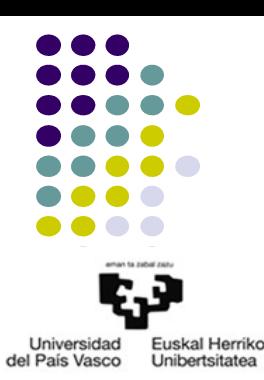

Universidad Euskal Herriko del País Vasco Unibertsitatea

**JSF: 1Hasiera.xhtml**

JSF 4. ADIBIDEA: Aplikazio aritmetikoa JSFekin, beste aurkezpenarekin eta FACELETSekin

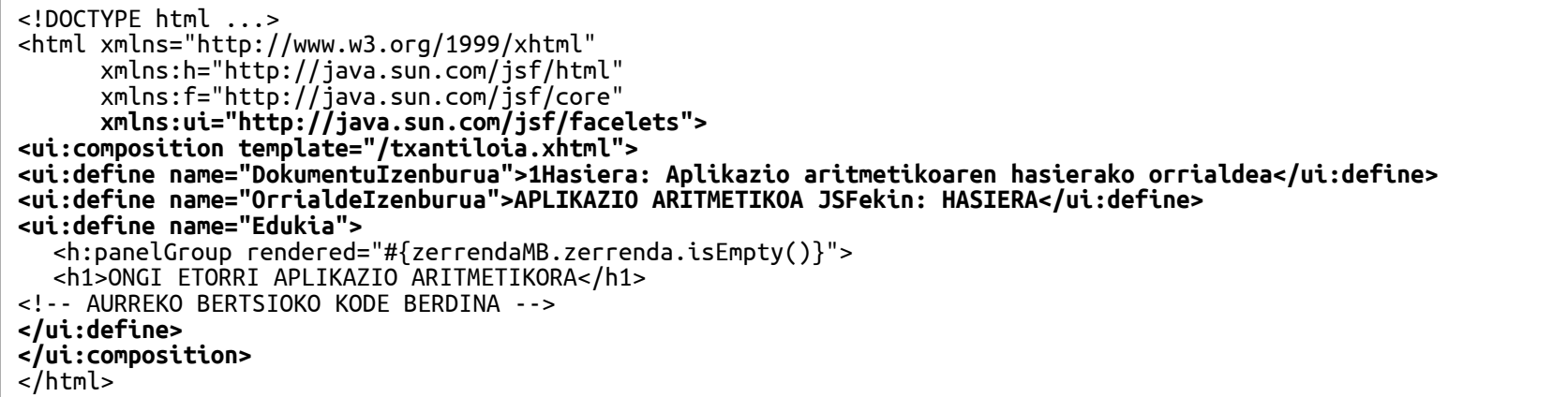

<!DOCTYPE html ...> <html xmlns="http://www.w3.org/1999/xhtml" xmlns:h="http://java.sun.com/jsf/html" xmlns:f="http://java.sun.com/jsf/core"  **xmlns:ui="http://java.sun.com/jsf/facelets"> <ui:composition template="/txantiloia.xhtml"> <ui:define name="DokumentuIzenburua">2Amaiera: Aplikazio aritmetikoaren amaierako orrialdea</ui:define> <ui:define name="OrrialdeIzenburua">APLIKAZIO ARITMETIKOA JSFekin: AMAIERA</ui:define> <ui:define name="Edukia">** <h1>SESIOAREN LABURPENA</h1> Eragiketa kopurua: #{zerrendaMB.zerrenda.size()} <h:dataTable value="#{zerrendaMB.zerrenda}" var="eragiketa" border="2"> <h:column> <!-- AURREKO BERTSIOKO KODE BERDINA --> **</ui:define> </ui:composition>**  </html> **JSF: 2Amaiera.xhtml**

## 4.- ERREFERENTZIAK

- Java Platform, Enterprise Edition (Java EE) 7
	- The Web Tier: http://docs.oracle.com/javaee/7/tutorial/partwebtier.htm#BNADP

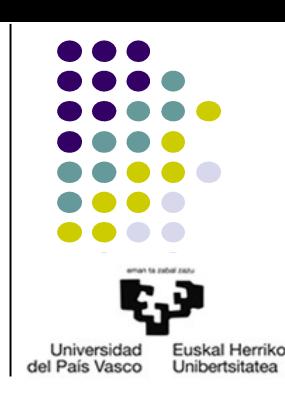